## **CLI**

XxxMmm

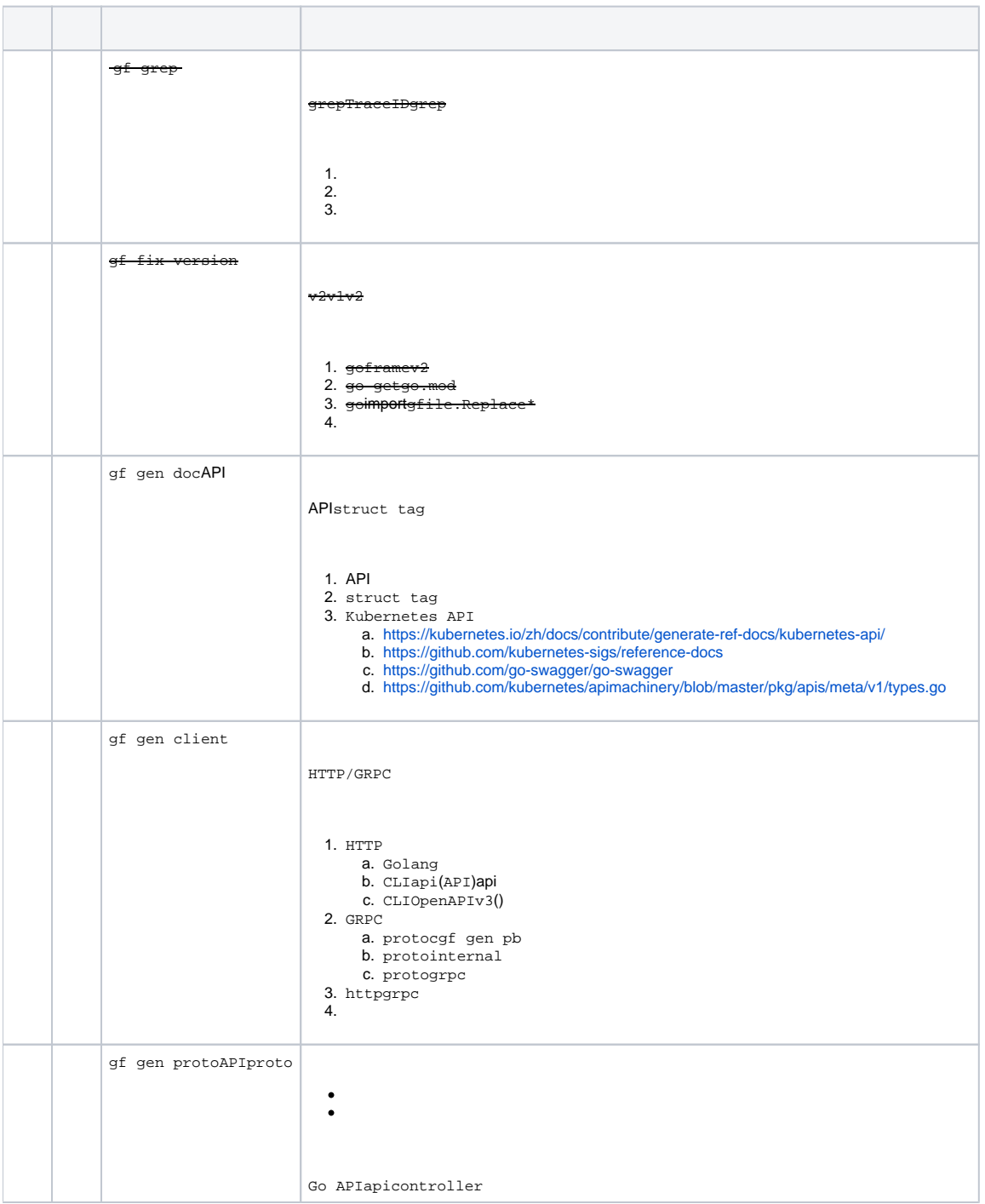

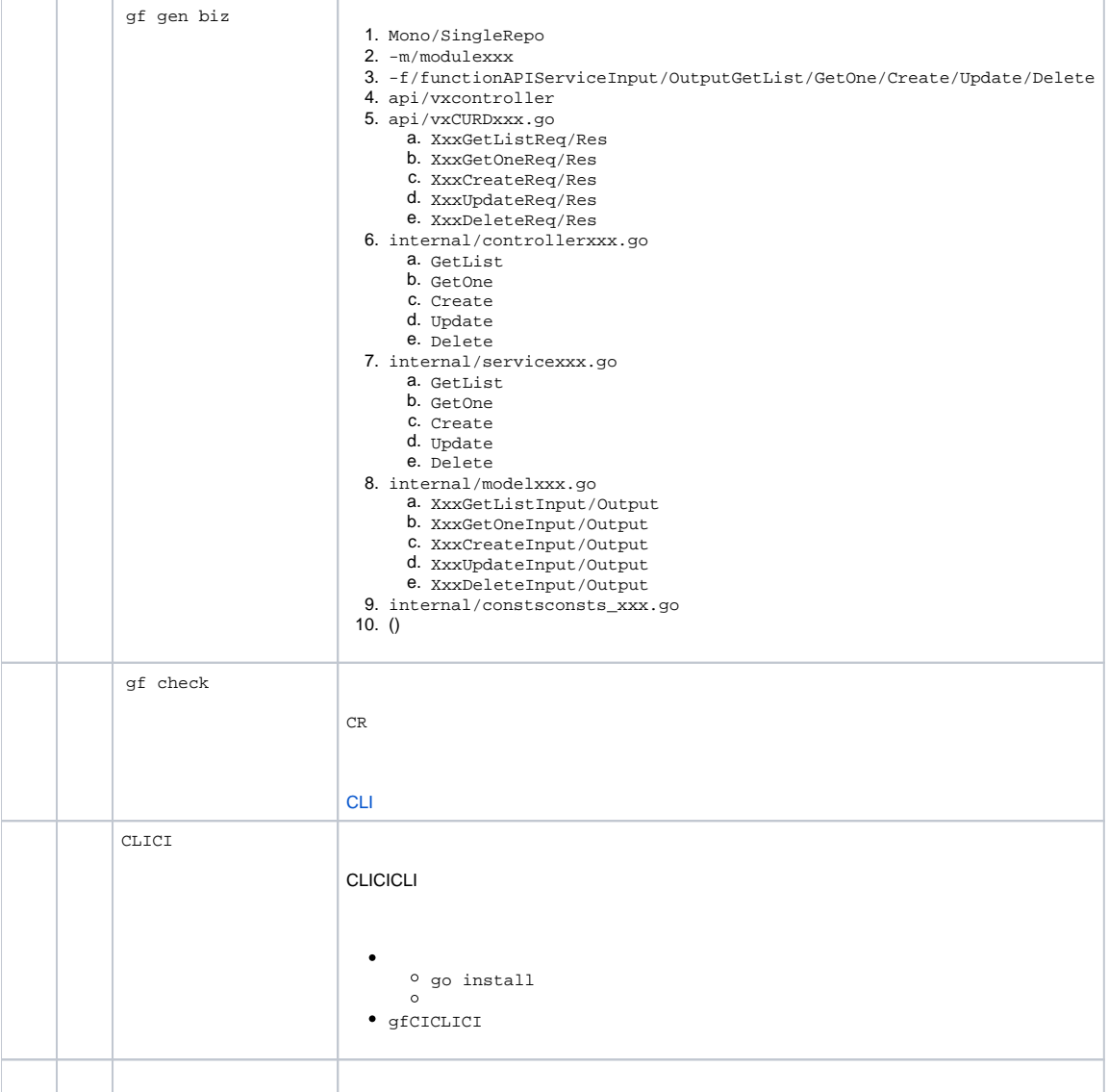